**T.C. MİLLÎ EĞİTİM BAKANLIĞI**

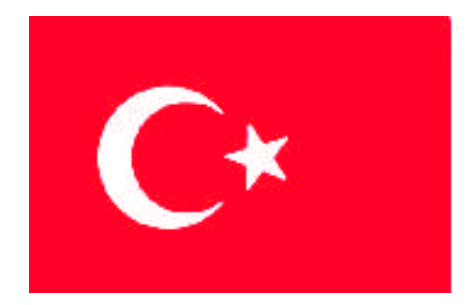

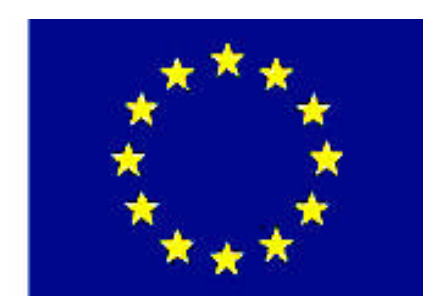

# **MEGEP**

(MESLEKİ EĞİTİM VE ÖĞRETİM SİSTEMİNİN GÜÇLENDİRİLMESİ PROJESİ)

## **MATBAA ALANI**

## **FİLM ÇIKIŞ**

**Ankara, 2009**

#### Milli Eğitim Bakanlığı tarafından geliştirilen modüller;

- Talim ve Terbiye Kurulu Başkanlığının 02.06.2006 tarih ve 269 sayılı Kararı ile onaylanan, Mesleki ve Teknik Eğitim Okul ve Kurumlarında kademeli olarak yaygınlaştırılan 42 alan ve 192 dala ait çerçeve öğretim programlarında amaçlanan mesleki yeterlikleri kazandırmaya yönelik geliştirilmiş öğretim materyalleridir (Ders Notlarıdır).
- Modüller, bireylere mesleki yeterlik kazandırmak ve bireysel öğrenmeye rehberlik etmek amacıyla öğrenme materyali olarak hazırlanmış, denenmek ve geliştirilmek üzere Mesleki ve Teknik Eğitim Okul ve Kurumlarında uygulanmaya başlanmıştır.
- Modüller teknolojik gelişmelere paralel olarak, amaçlanan yeterliği kazandırmak koşulu ile eğitim öğretim sırasında geliştirilebilir ve yapılması önerilen değişiklikler Bakanlıkta ilgili birime bildirilir.
- Örgün ve yaygın eğitim kurumları, işletmeler ve kendi kendine mesleki yeterlik kazanmak isteyen bireyler modüllere internet üzerinden ulaşılabilirler.
- Basılmış modüller, eğitim kurumlarında öğrencilere ücretsiz olarak dağıtılır.
- Modüller hiçbir şekilde ticari amaçla kullanılamaz ve ücret karşılığında satılamaz.

## **İÇİNDEKİLER**

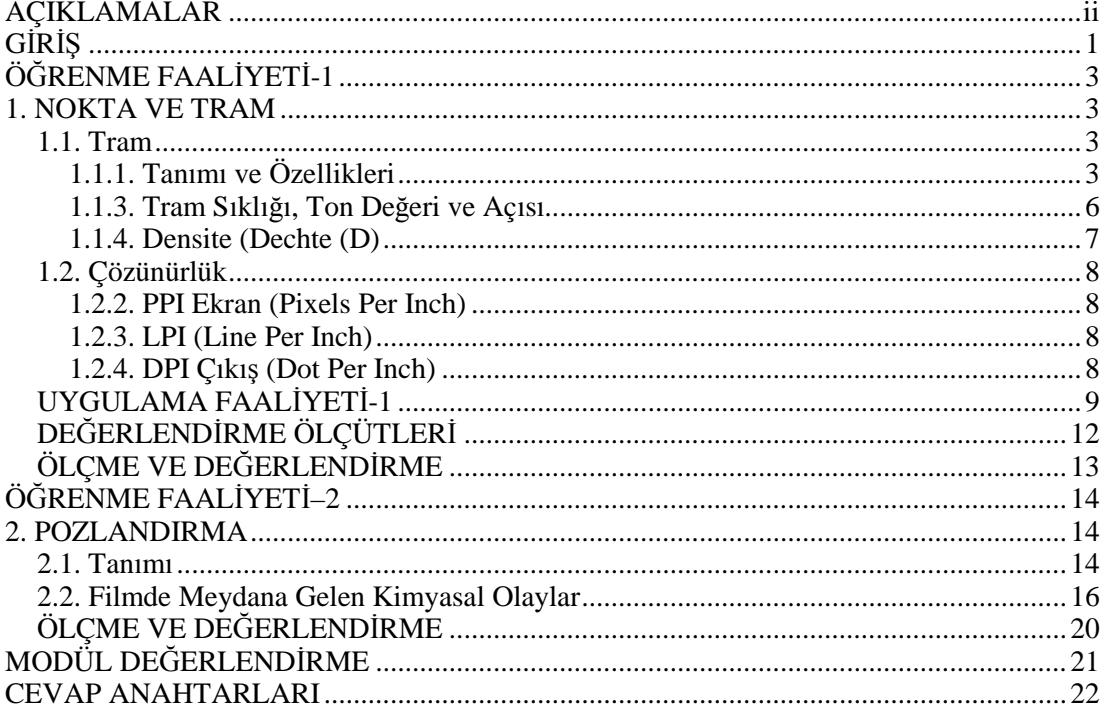

## **AÇIKLAMALAR AÇIKLAMALAR**

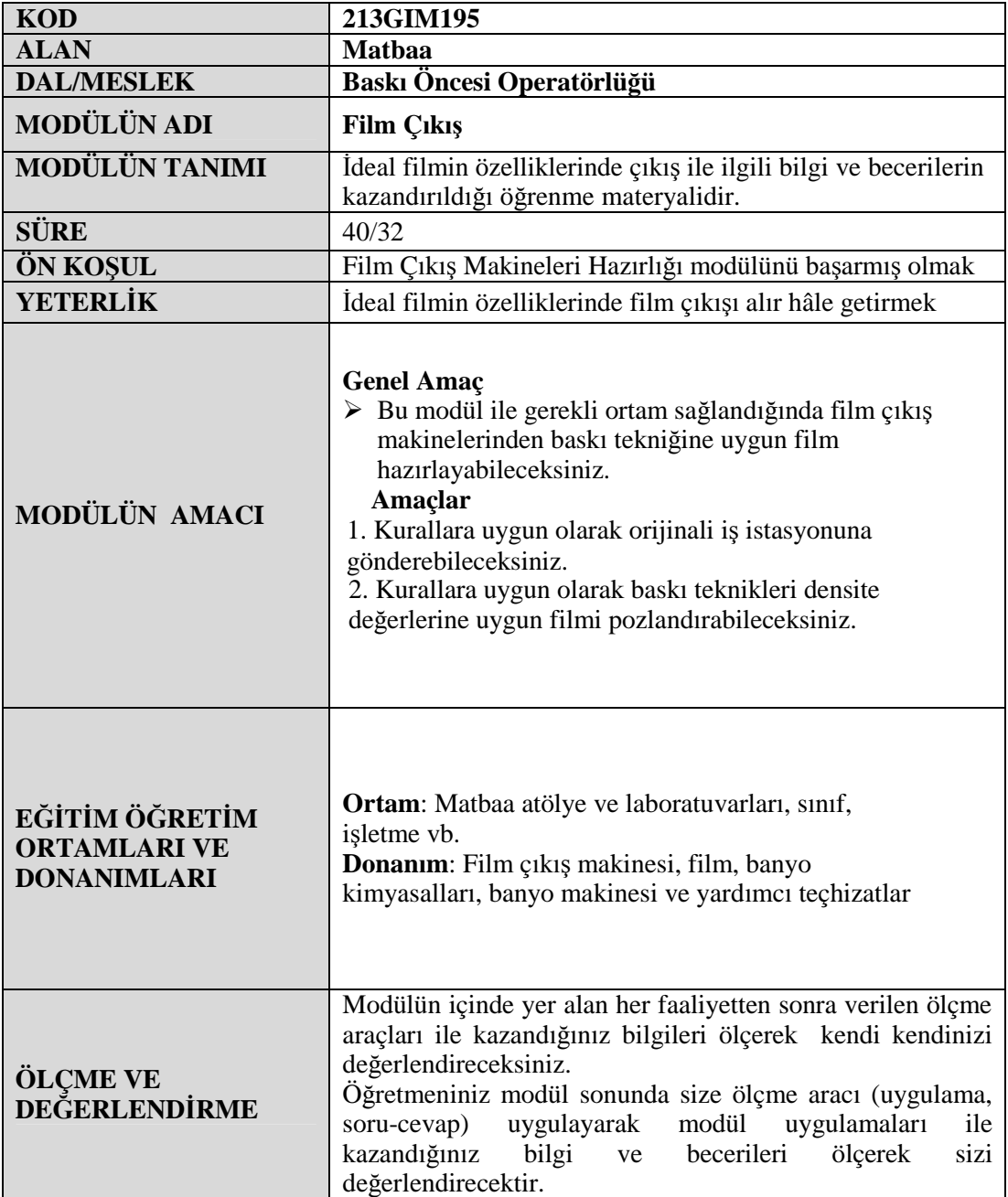

## **GİRİŞ**

Sevgili Öğrenci,

Film çıkış işlemleri baskıdan önce dikkatlice yapılması gereken bir aşamadır. Kullanılan teknolojik makineler teçhizatlar aletler ile ustalığın birleşmesiyle baskının gerçekleşmesi için gerekli olan film oluşturulur. Üretime hazırlık süreci grafik tasarım ile başlar, film çıkış ve/veya kalıp çekimi ile son bulur. Film çıkış matbaada ayrı ayrı dikkat edilmesi gereken işlemlerden oluşur. Bu işlemler sayesinde iyi bir film çıkış ve dolayısı ile de mükemmel baskılar gerçekleşmesi için gerekli olan ön hazırlık yapılmış olur.

Günümüzde matbaa ve ambalaj ürün kullanımı hızla artmaktadır. Büyüyen matbaa ambalaj sektöründe kaliteli güvenli ve hızlı baskılar üretmekte bu da makine ve film, kalıp sistemleri ile gerçekleşmektedir.

Bu modülde hedeflenen yeterlikleri edinmeniz durumunda, matbaa ve ambalaj sanayisinde film çıkış alınması konusunda nitelikli elemanlar olarak yetişeceksiniz.

## **ÖĞRENME FAALİYETİ-1 ÖĞRENME FAALİYETİ–1**

### **AMAÇ**

Bu faaliyet ile gerekli ortam sağlandığında kurallara uygun olarak orijinali iş istasyonuna gönderebileceksiniz.

### **ARAŞTIRMA**

 $\triangleright$  Matbaada kaliteli kalıp oluşturmak için film çıkış işlemlerinin dışında hangi işlemlerin önemli olduğunu, yurt dışında ne gibi yeniliklerin kullanıldığını internet vb. yollardan araştırınız.

### **1. NOKTA VE TRAM**

Çevrenizi dikkatlice incelediğinizde milyonlarca renk tonundan oluştuğunu fark edeceksiniz. Bu renk tonlarının baskı esnasında materyal üzerine (kağıt, pvc, karton, mukavva vb.) transferi için tram dediğimiz noktacıklar kümesine ayrıştırılması gerekir. Yüzlerce renk tonundan oluşan bir görüntünün elde edilmesi için CMYK renkleri dediğimiz 4 renk sistemi ile farklı açılarda noktacıklara ayrılması gerekmektedir. Yan yana duran iki noktacığı gözümüz farklı bir renk olarak algılayabilir. Çünkü bu renkler o kadar küçüktür ki ancak büyüteç ile baktığınızda bunları ayrı ayrı görebilirsiniz. Fotoğraf üzerindeki turuncu bir bölge eşit büyüklükteki magenta ve sarı noktacılıkların yan yana basılması ile oluşmuştur.

### **1.1. Tram**

Renkli ve yarım ton baskılarda görüntüyü oluşturan noktalardır. Lup denilen özel büyüteçlerle renkli baskılara dikkatli bir şekilde baktığınızda renkli noktacıkları rahatlıkla görebilirsiniz. Her bir rengin bir araya getirerek özel bir desen oluşturmasıyla karışık renklerin oluşumunu sağlayan tramlar genelde çiçek şeklinde belirli açılarla servis büroda filme pozlanır ve basılır. Film çıkış atölyelerinde filmleri lup ile incelediğinizde filminizde, her bir renk tabakasının nokta açılarının farklı olduğunu göreceksiniz. Açılardaki herhangi bir bozukluk baskıda tram açılarının çakışması sonucu muare denilen desenlerin oluşmasına sebep olacaktır. Aynı olayın bir benzerini baskılı opakların taranmasında da görebilirsiniz.

#### **1.1.1. Tanımı ve Özellikleri**

Tram; yarım ton (çok ton ya da halftone ) orijinalleri tek tona indirmeye yarayan noktalar veya dokular topluluğudur.

Tramların film üzerinde yüzde yüz olması gereken yerde densitometrik ölçümde yüzde yüz çıkması gerekir.

Keskinlik ve geçiş tonları belirgin olmalıdır.

#### **1.1.2. Tram Çeşitleri**

Tramlama AM (klasik tram) ve FM (kum tram) olarak temelde iki ana gruba ayrılır. Dokümanları trama dönüştüren programlara RIP (Raster İmage Processing) denir. Farklı firmalara ait RIP programları değişik tramlama teknikleri (Diamond, Sublima, Staccato, Megadot, IS, HQS, Sateen, Hybrit...) kullanarak dokümanları filme veya kalıba aktarmaktadır.

#### **Standart Klasik Tramlar** ( AM ya da Conventional Screening )

Standart klasik tramlarda; bir cm'lik çizgi üzerindeki nokta ve doku sayısı Türk Standartlarındaki tram değerini verir (60'lık tram - 70'lik tram gibi). Bir Inch'deki nokta ve doku sayısı ise, LPI (Lines Per Inch)'ı verir. 152 LPI ile basılan bir doküman, bize göre 60'lık basılmıştır (1 Inch = 2.54 cm'dir. 152 / 2.54 = 60'lık tramı verir).

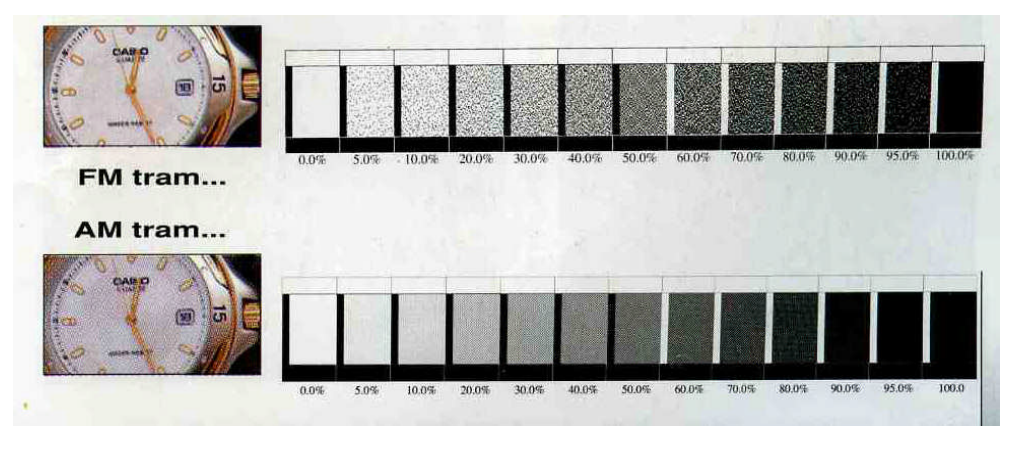

**Resim 1.1: Tram Türleri ve Açısı**

AM tramların; Çizgi (Line), Yuvarlak (Round), Eliptik (Ellipse), Kare (Square) vb. çeşitleri olduğu gibi, RIP ve film çıkış makineleri üreticileri tarafından üretilmiş çeşitleri de mevcuttur.

#### **Kristal Tram** (FM ya da Stochastic Screening)

Kristal Tram Diamond Screen, açısı olmayan dağınık noktalardan oluşan bir çeşit tramdır. Bu tram çeşidi ile tramlanan işlerde tram dokusundan kaynaklanan muareler olamaz.

Bu nedenle de C-M-Y-K renklerinden başka istediğiniz kadar ekstra rengi bu tramla tramlayıp baskı yapabilirsiniz. Diamond Screen, film çıkış riplerinin ve film çıkış makinelerinin ekstra özelliklerindendir.

Tram dokusu çok ince noktacıklardan oluştuğu için normal tramla tramlanmış işten, çok daha net ve daha fazla detay sağlar. Tram noktacıklarının inceliği bu tramı kalıba alırken normal tramla aynı poz verildiğinde uçma problemi çıkarır.

Bu nedenle kalıba alınırken test yapılmalı ve nokta kaybı önlenmelidir. Ayrıca grenli kâğıtlara da kristal tram ile baskı yapmak baskı netliğini bozacaktır(kristal tram daha iri kullanıldığında görüntü bozulmasına sebep olduğundan, kullanılmaz).

Diamond Screen, literatüre FM Tram (Frequency - Modulated Screening) ya da Stochastic Tram olarak geçmiştir.

FM tramlar kum tram olarak da anılabilirler.

Kristal tramlar Microdot ve dpi değerleri ile ölçülürler. Tram yoğunluğu "µm(mikron)" ile belirtilir. Örneğin 14µm daha ince kristal tramı, 80µm ise daha kalın tramı belirtir.

Aşağıdaki tabloda baskı çeşitlerine göre kristal tram büyüklükleri verilmiştir.

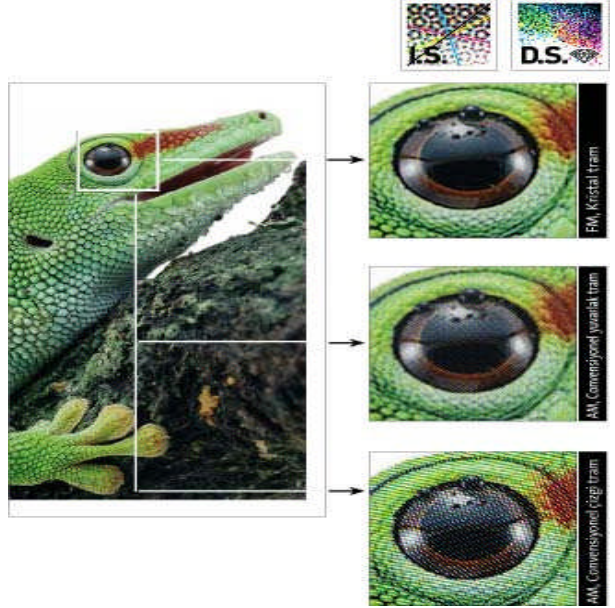

**Resim 1.2: Tram çeşitleri**

#### **Baskı ve Kağıt Türüne Göre Tram**

Serigrafi baskı genellikle bez, bez afiş, kalem, tabak, çanak, teneke, çıkartma kağıtları vb. materyallere baskı için kullanılır. Serigrafi için verilecek filmin tramı en fazla 44'lük olmalıdır. Film emülsiyonda düz okunacak şekilde çıkış alınmalıdır. Aşağıdaki örnek resim 44'lük tram ile tramlanmıştır.

Ofset baskıda her türlü kâğıda baskı yapılır (web ofset bobin kağıda tabaka ofsetler tabaka kağıtlar kullanılır).Ofsette ofset kalıbına alınabilen tüm tram noktacıkları kâğıda baskı yapabilir. Ancak baskıyı yaptığınız kâğıdı tutacak kalitede olmalıdır.

Saman kâğıdı olarak bilinen 2. ve 3 hamur kâğıtlar en fazla 44'lük tram ile tramlanmış film, 1. hamur kâğıt için en fazla 60'lık tram, kuşe kâğıtlar için 60'lık ve üstü tramlar

kullanılması uygundur. Ofset baskıda filmin emülsiyon tarafında görüntü, ters (filmin emisyonu kazındığında çıkan kısmı) olmalıdır.

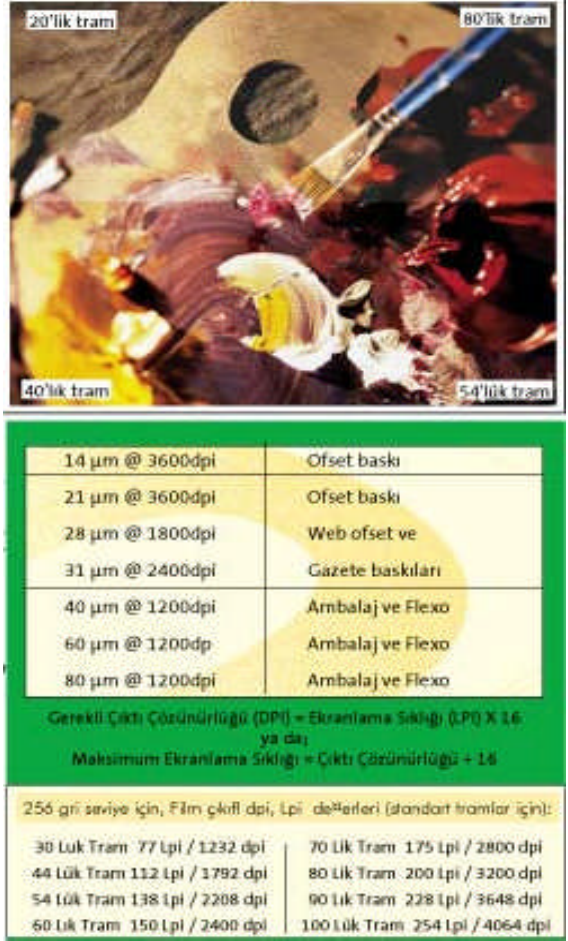

**Resim 1.3: Baskıya göre tram tablosu**

#### **1.1.3. Tram Sıklığı, Ton Değeri ve Açısı**

Bir tram noktasını ne kadar fazla nokta oluşturursa tramlandıktan sonra alacağımız gri düzey seviyesi o kadar artar. İnsan gözü 256 gri düzey seviyesinin altındaki seviyeleri ayırt edebilir. Bir degrade 0'dan 100'e belli seviyeler ile azalarak çıkar, fakat siz degradede basamak görüyorsanız gri düzey 256'dan azdır ya da film çıkış kalibrasyonunda problem var demektir. Hangi dpi değeri ile hangi tramı basacağımız matematiksel olarak formüle edilmiştir. Gerekli çıktı çözünürlüğü film ya da kalıp çıkışın pozlama değeri (örneğin 2400 dpi), ekranlama sıklığı ise kaçlık tram isteniyorsa o değerin LPI karşılığıdır(60'lık tram için 150 Lpi vb.)

Tram açıları; tram baskı renklerine göre farklı açılardadır. Yellow 00, Cyan 15, Black 45, Magenta 75'lik bir açı ile (genel olarak) dokulanır. Yakından bakıldığında dokuların belli açılarda olduğunu görebiliriz. Kristal tramlarda tram noktaları dağınık sistemle RIP'ler tarafından oluşturulduğu için belli bir açısı olmadığı gibi tram açı problemi olan muare de oluşmaz. Ayrıca açı problemi olmadığı için 4 renkten fazla tramlı renk ayrımlarında daha çok kullanılır.

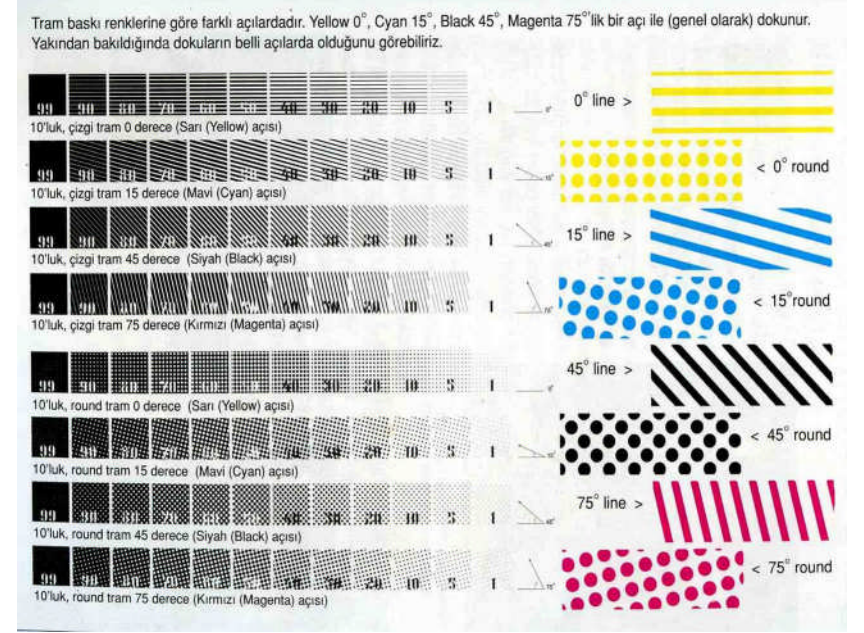

**Resim 1.4: Tram açısı**

Muare; baskıda kullanılan (FM tramlar hariç) tramların birbirine göre açılarının 300'den fazla olduğu durumlarda oluşan görüntü bozulmasına denir. Alt taraftaki örnekte gelişi güzel açı kullanılmış ve muare denilen bozulmalar oluşmuştur.

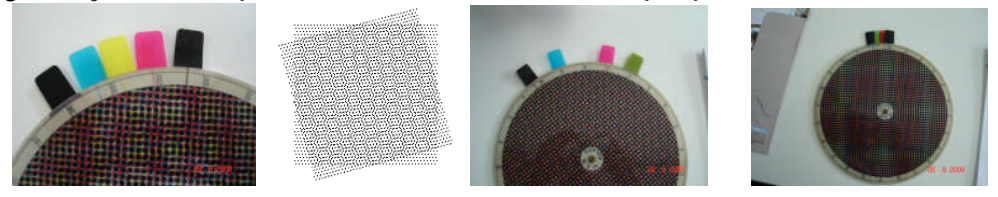

**Resim 1.5. Muare**

### **1.1.4. Densite (Dechte (D)**

Bir sayfa üzerindeki mürekkebin yoğunluğu veya bir görüntünün belirli bir bölgesinin yoğunluk değerleridir. Reprodüksiyon tekniğinde çok önemli sayılan densite veya siyahlanma opazitenin sayısal ifadesi olan, logaritmik değerleridir. Transparan orijinallerin yoğunlukları densite, opak orjinallerin yoğunlukları ise siyahlanma terimleri ile ifade edilir.

Fotoğrafik koyulukların densite değerleri, konu ile ilgili yardımcı gereçler gri skala veya densitometre olmaksızın doğru olarak saptamak mümkün değildir. Koyulukların densite değerlerini gözle tahmini olarak belirlemek, doğru bir değer taşımayabilir. Çünkü kişinin psikolojik durumu, hava ve ışık şartlarının değişmesi insanın aynı değeri farklı görmesine neden olabilir. Bu nedenle reprodüksiyonda koyulukların densite değeri densitometre ile doğru olarak saptanmaktadır.

### **1.2. Çözünürlük**

Çözünürlük, bir görüntünün piksellerle ölçülen eni ve boyudur. Buna bağlı olarak yüksek çözünürlüklü görüntü denildiğinde çözünürlüğü, çoğaltılacağı çizgili ekranın en az iki katı olan görüntü anlaşılır. Örneğin 150 çizgilik bir ekrana basılan 300-dpi görüntü yüksek çözünürlüklüdür. Çözünürlüğü belirlemede kullanılan ölçütler dpi, lpi ve pikseldir.

### **1.2.1. Tanımı**

Çözünürlük sözlük anlamı olarak, belirli bir alan içindeki öğe sayısı olarak açıklanabilir. Masaüstü yayıncılıkta temel olarak üç çeşit çözünürlük birimi vardır.

#### **1.2.2. PPI Ekran (Pixels Per Inch)**

İnç başına düşen piksel sayısı anlamındadır. Dijital ortamda bir görüntü piksel adı verilen küçük noktacıklar ile oluşturulur. Bu noktacıklar küçük karecikler şeklindedir ve ekranda görülen görüntü bu karelerden oluşturulur. PPI birimi genellikle görüntünün tarayıcı ve bilgisayar ortamındaki çözünürlüğünü vermek için kullanılır. Eğer bir görüntünün çözünürlüğü 300 ppi ise bu görüntünün bir inch'inde 300 piksel var demektir. Görüntünün tamamındaki piksel sayısı da boyutlarına göre hesaplanabilir.

#### **1.2.3. LPI (Line Per Inch)**

İnç başına düşen çizgi sayısı anlamındadır. Burada çizgi ile anlatılmak istenen tramdır. Bu tram nokta, çizgi veya herhangi bir tram nokta çeşidi de olabilir. LPI birimi görüntüdeki tram nokta sıklığını verir.

#### **1.2.4. DPI Çıkış (Dot Per Inch)**

İnç başına düşen nokta sayısı anlamındadır. Görüntüden çıkış alındığında görüntüyü oluşturmak için kullanılan noktaların çözünürlük birimi DPI ile ifade edilir. Dpi ile ppi aynı çözünürlüğü ifade edebilirler. Ancak tarayıcı ve bilgisayardaki çözünürlük ile çıkış çözünürlüğünü kavramsal olarak ayırmak için kullanılırlar.

Çözünürlük ölçümünde kullanılan ölçü biriminin inç olmasının sebebi bilgisayar ortamındaki ölçümlendirmenin inç üzerinden yapılmasıdır. Çünkü bilgisayar sistemini geliştiren ülkelerdeki ölçü sistemi, bizdeki metrik sistem yerine inç ölçü sistemidir.

1 Inch  $= 2.54$  cm'dir

### **UYGULAMA FAALİYETİ-1 UYGULAMA FAALİYETİ**

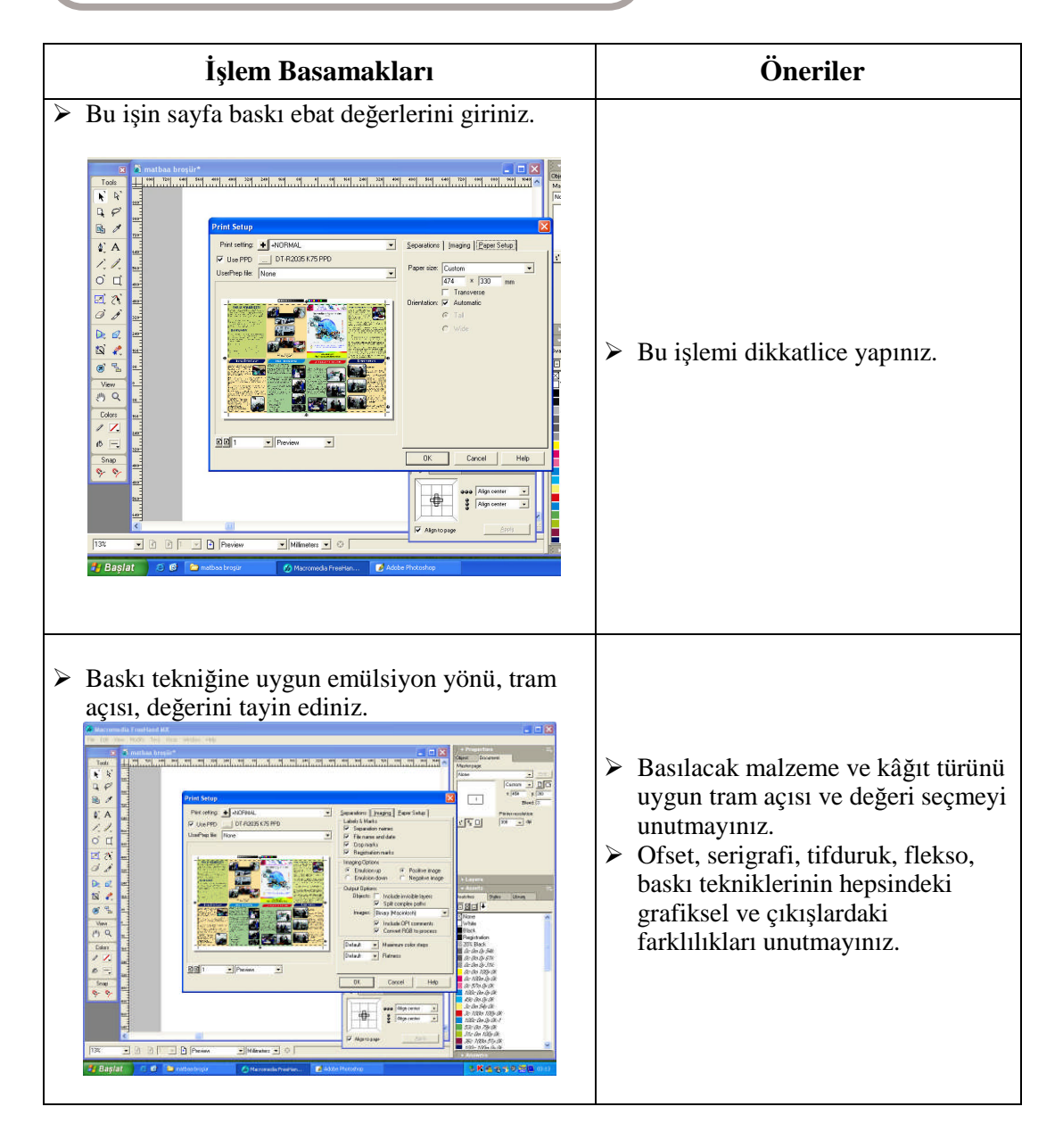

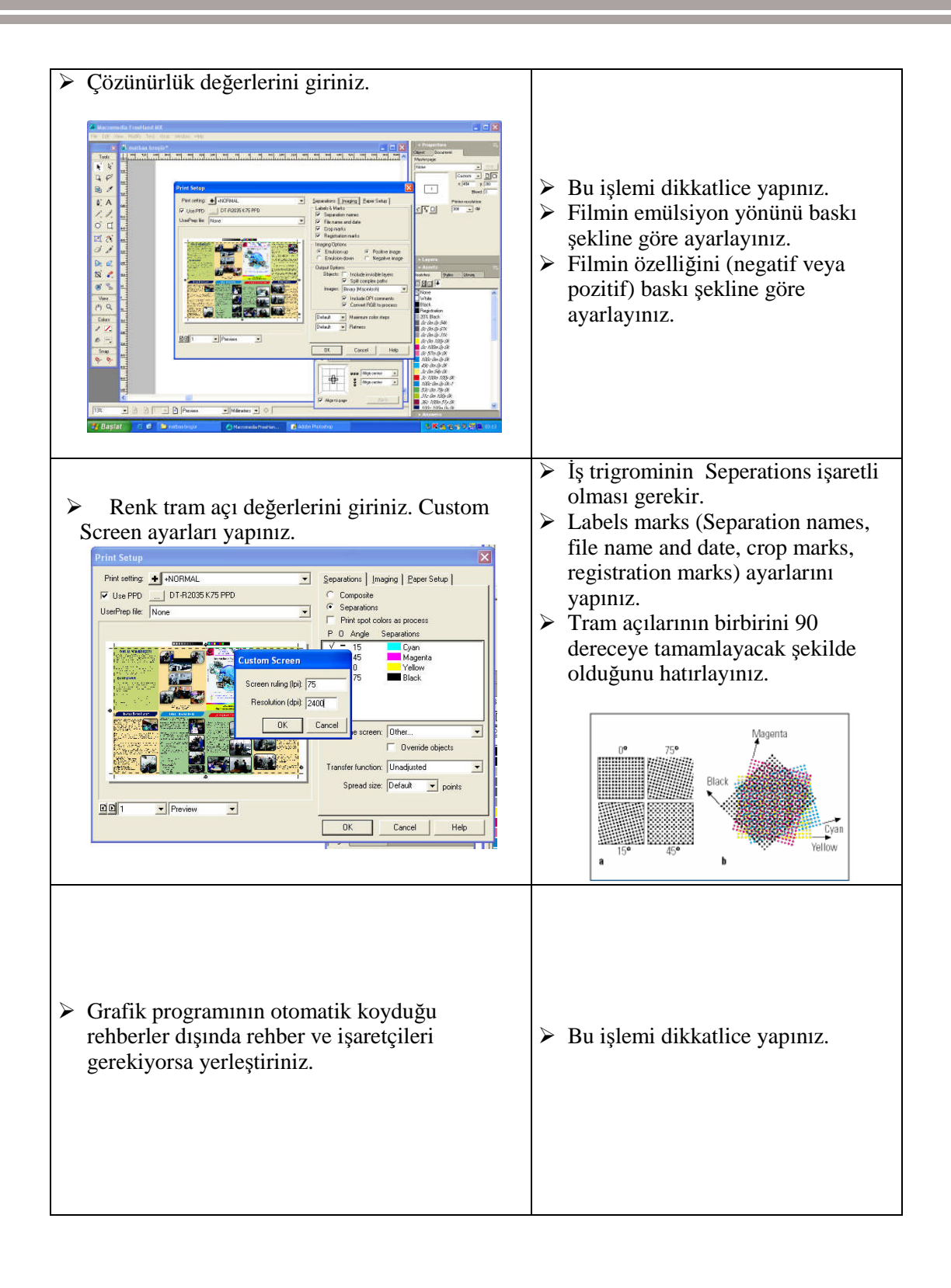

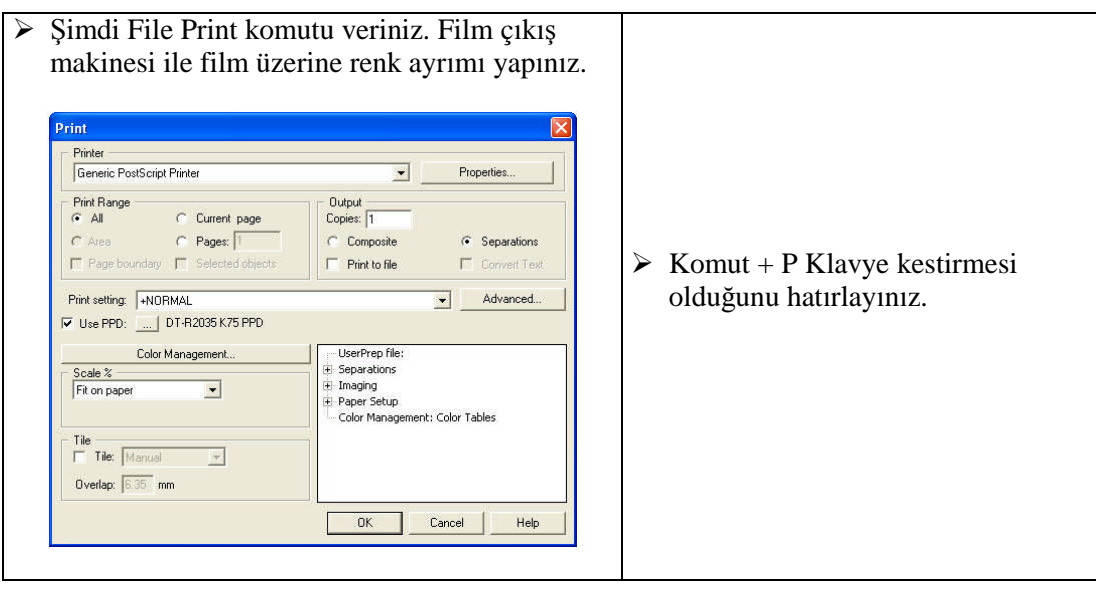

### **DEĞERLENDİRME ÖLÇÜTLERİ**

**Aşağıda hazırlanan değerlendirme ölçeğine göre uygulama faaliyeti 1'de yaptığınız programı değerlendiriniz. Gerçekleşme düzeyine göre " Evet-Hayır" seçeneklerinden uygun olanı işaretleyiniz.**

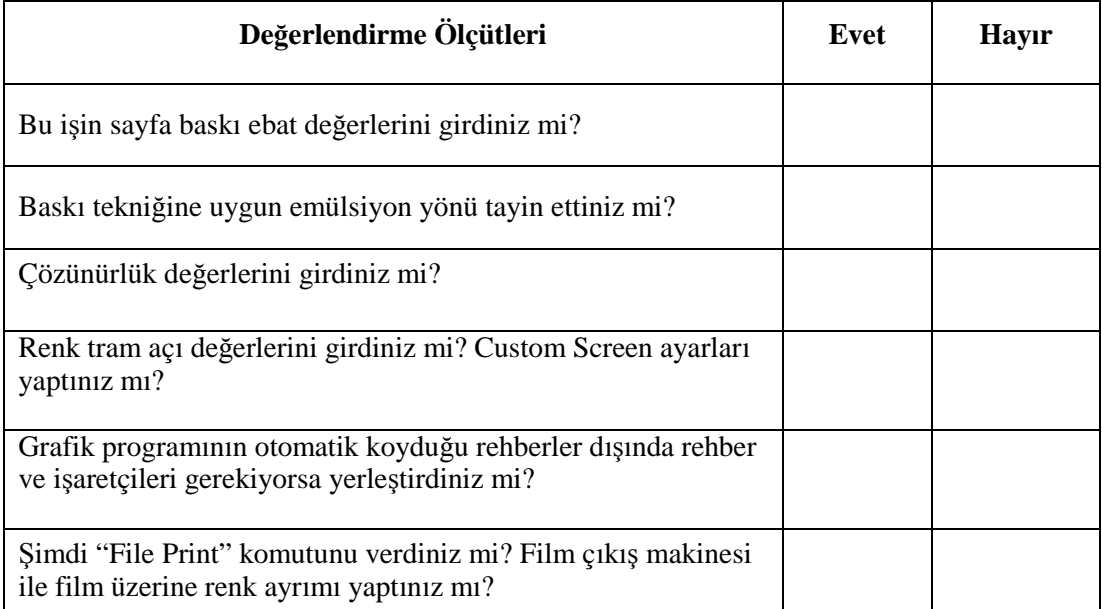

Yaptığınız değerlendirme sonunda hayır şeklindeki cevaplarınızı bir daha gözden geçiriniz. Kendinizi yeterli görmüyorsanız öğrenme faaliyetini tekrar ediniz. Eksiklerinizi araştırarak ya da öğretmeninizden yardım alarak tamamlayabilirsiniz.

### **ÖLÇME VE DEĞERLENDİRME**

- A Aşağıdaki soruları dikkatlice okuyarak doğru seçeneği işaretleyiniz.
- 1. Aşağıdakilerden hangisi tram kelimesinin tanımıdır?
	- a) Baskı yapmak için kullanılan kalıplardır.
	- b) Yarımton görüntüyü oluşturan noktalardır.
	- c) Kesim yapmak için kullanılan kalıplardır.
	- d) Kırım yapmak için oluşturulan noktalardır.
- 2. Aşağıdakilerden hangisi bir tram çeşididir?
	- a) Kristal tram
	- b) Dikdörtgen tram
	- c) Ofset tram
	- d) Flekso tram
- 3. Hangisi bir inç karşılığıdır?
	- a) 2,88
	- b) 3,21
	- c) 2,54
	- d) 1,54
- 4. Aşağıdakilerden hangisi açısı olmayan dağınık noktalardan oluşan bir çeşit tramdır?
	- a) Kristal Tram Diamond Screen,
	- b) Standart tram
	- c).Yuvarlak 45 derece tram
	- d) Hiçbiri
- 5. Aşağıdakilerden hangisi çözünürlüğü belirlemede kullanılan ölçütlerdir?
	- a) LPI ve tram
	- b) Kristal ve standart tram
	- c) DPI, LPI ve piksel
	- d) Tram, çizgi

### **DEĞERLENDİRME**

Cevaplarınızı cevap anahtarı ile karşılaştırınız. Doğru cevap sayınızı belirleyerek kendinizi değerlendiriniz. Yanlış cevap verdiğiniz ya da cevap verirken tereddüt yaşadığınız sorularla ilgili konuları faaliyete dönerek tekrar inceleyiniz.

## **ÖĞRENME FAALİYETİ–2 ÖĞRENME FAALİYETİ–2**

### **AMAÇ**

Bu faaliyet ile gerekli ortam sağlandığında kurallara uygun olarak pozlandırma işlemini film çıkış makinesi vasıtasıyla uygulayabileceksiniz.

### **ARAŞTIRMA**

 Pozlandırma işleminin matbaacılık alanında başka nerelerde kullanıldığını araştırınız. Topladığınız bilgileri arkadaşlarınızla paylaşınız.

### **2. POZLANDIRMA**

### **2.1. Tanımı**

Lazer, İngilizce yazılışı ile laser "Light Activation by Stimmulated Emission of Radiations" kelimelerinin baş harflerinden oluşmaktadır. En genel tanımıyla, birbirine bağlı çok şiddetli ve çok yoğun ışın parıltıları oluşturan, çok sıcak ve çok dar bir ışık kaynağına denir. Bu ışık demetinin film veya kalıp üzerindeki ışığa duyarlı tabakaya etki yapmasına da pozlandırma denir.

Pozlandırma bilgisayarda hazırlanan görüntünün, çeşitli araç ve yazılımlar (RIP, film çıkış makinesi) kullanılarak film üzerine lazer ışığının yardımı ile aktarılmasıdır. Önceden bu işlem için normal ışık kullanılan kameralar kullanılıyordu. Günümüzde bunun yerine lazer ışık ve bu ışığa duyarlı film kullanılıyor.

Lazer termal IR ışık ya tam vardır ya hiç yoktur. Göz ne kadar hareket ederse etsin, ışın demeti de onunla beraber hareket edip aynı etkinlik ile operasyonu tamamlamaktadır.

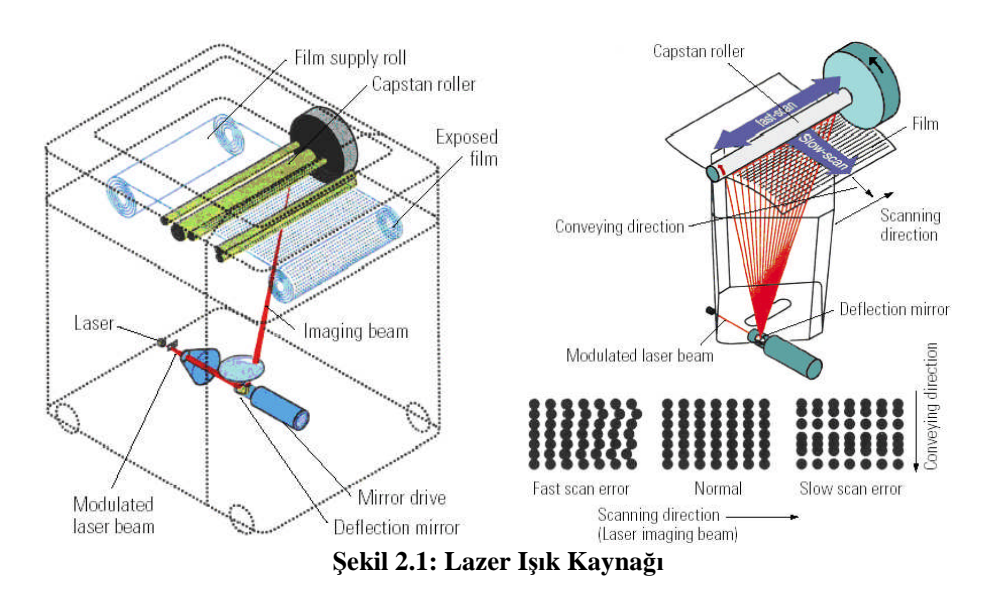

Savunma sanayilerinde, tıpta ve diğer sektörlerde, büyük bir üstünlük ve ayrıcalıkla kullanılan bu ışık teknolojisini, basım - matbaa sektörü de artık kullanmakta ve aynı başarılı sonuçlar alınmaktadır.

Baskı öncesi hazırlık sektöründe, hiç şüphe yoktur ki film pozlandırma teknolojileri de, çok önemli bir yer tutmaktadır. Gelişmelere ayak uydurabilenler, düşük maliyetleri, yüksek kaliteyi, verimliliği, rekabet üstünlüğünü ve dolayısıyla da tüm bu faktörlerin sentezi olarak da, kârlılığı yakalayacaklardır.

Film pozlandırma artık günümüzde bilgisayardan doğrudan yapılmaktadır. Bu teknolojide de belirli yerlere gelinmiş ve hâlen de araştırma ve geliştirmeler tüm hızıyla sürdürülmektedir.

Bu sistemlerin önderlerinden ve üreticilerinden olan bazı firmalar, bizzat kendisi bir sistem ve teknolojiyi geliştirmiş, iç tambur (internal drum) ve violet ışın teknolojilerini, film çıkış makinelerinde kullanmıştır. Bu teknoloji ile dünyanın en çok film çıkış makinesi (imagesetter) üreten teknolojiyi yakalamıştır. Bugün hâlen, CTF - bilgisayardan filme pozlandırma sistemleri, çok ileri modelleri ile üretilmektedir. Bu teknolojik veri ve bulgulara dayanarak bu firmalar, baskı öncesi sistemlerinde büyük bir devrim yaratan CTP - Computer to Plate / Bilgisayardan Kalıba Pozlandırma- sistemlerinde, aynı teknolojiyi, yani iç tamburlu, violet ışın kaynaklı sistemleri, uygulamış ve üretimini yapmıştır.

1994 / 1995 dönemlerindeki bu uygulamalar CTF ile CTP arasındaki olması gereken kalite ve verimlilik avantajlarını ön plana çıkartmıştır. Araştırma ve geliştirme (Ar-Ge) çalışmaları servetlere mal olmuş, yüzlerce ve hatta binlerce Ar-Ge üyesi araştırma ve geliştirmelerine devam etmiş ve 1996'dan itibaren termal / IR laser ışın kaynaklı ve dış tambur teknolojili bilgisayardan kalıba pozlandırma (CTP) sistemleri bulunmuştur.

Laser-head (baskı kafası) olarak termal ve IR ışın teknolojisi ile çalışan kafalar üretmekte dünyanın en önde gelen ve bilgisayardan kalıba pozlandırma sistemli baskı makineleri üreten firmalar satmaktadır.

### **2.2. Filmde Meydana Gelen Kimyasal Olaylar**

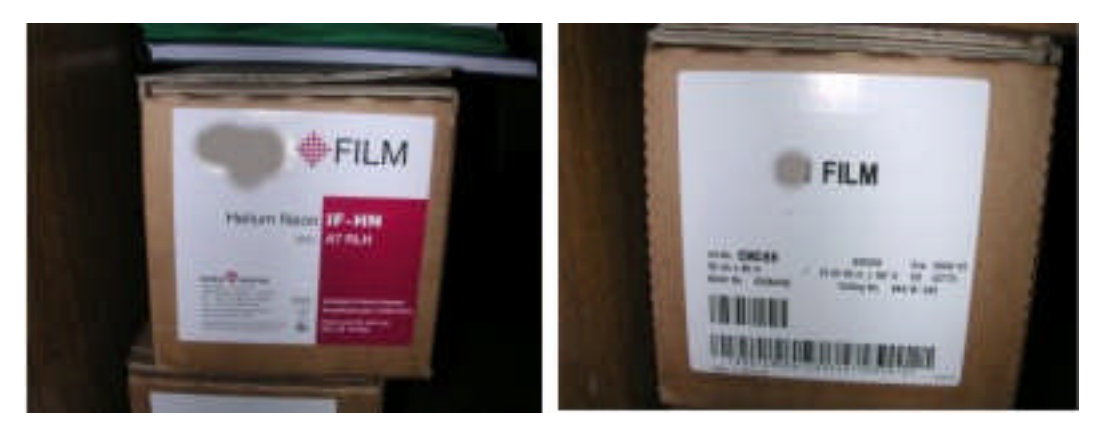

**Resim 2.1. Film ambalaj kutuları ve işaretleri**

Normal filmlerde olduğu gibi film çıkış makinelerinde kullanılan filmler de ışıktan etkilenen malzemelerdir. Ambalajının üzerinde hangi ışık kaynağından etkilendiği konularında açıklamalar vardır. Kullandığımız makinenin lazer ışığına göre en verimli hangi film cinsini kullanacağımıza karar vermeliyiz.

Kullanım çeşitliliği gereksinimlerini karşılamak için emülsiyonu içte, emülsiyonu dışta, ince (0,10mm) , kalın (0,18mm) , parlak veya mat çeşitlerde üretilmektedir.

Elektronik renk ayırımı cihazlarında kullanılan bu filmlerin ışık duyarlılığı fazladır. İnce grenli ve ortokramatik olan türleri vardır. Işığa karşı duyarlı malzemelerde ışık görmüş gümüş tuzlarını ayrıştırarak siyah metalik gümüşe dönüşmesini sağlayan kimyasal bileşimlerdir. Film lazer ışık kaynakları vasıtasıyla pozlandırılır. Poz görmemiş filmde Ag ile Br veya Ag ile I bağlantılı durumdadır. Poz görmüş yerlerdeki gümüş bromür(Ag, Br) artık birbirlerinden ayrılıyorlar. Buna karşın poz görmemiş gümüş ve bromür molekülleri bağlantılı durumdadır. Film banyosunda ilk uygulanan banyo, geliştirici banyodur. Bu banyoda, film üzerine pozlanan gizli görüntü görülebilir hâle gelir. Geliştirme (Developer) banyosu poz görmeyen yerlerdeki gümüş bromür (AgBr) bağlı durumlarını korurken, poz görmüş yerlerdeki gümüş metalik gümüş olarak açığa çıkar. Bromür ise banyoya karışır. Bu banyo filmin poz gören kısımlarının kararmasını sağlarlar. İçerisindeki kimyasal maddeler; geliştiriciler, koruyucular, hızlandırıcılar, parlak tutucular, eriticilerdir.

İkinci banyo yani fikser banyosu ışığa duyarlı malzemelerde poz görmeyen kısımlardaki emülsiyonun atılmasını sağlayan banyo işlemidir. Film artık ışıktan etkilenmez hâle gelir.

Poz görmeyen yerlerdeki halojen gümüş bromür, hiposülfitte çözülerek bu banyoya karışır. Geriye yalnız gümüş (Ag) kalır. Bu banyo sayesinde film üzerindeki poz görmeyen yerlerdeki AgBr kristalleri atılır. İçerisindeki maddeler; aktiv madde, koruyucu madde, eritici maddelerdir.

### **UYGULAMA FAALİYETİ**

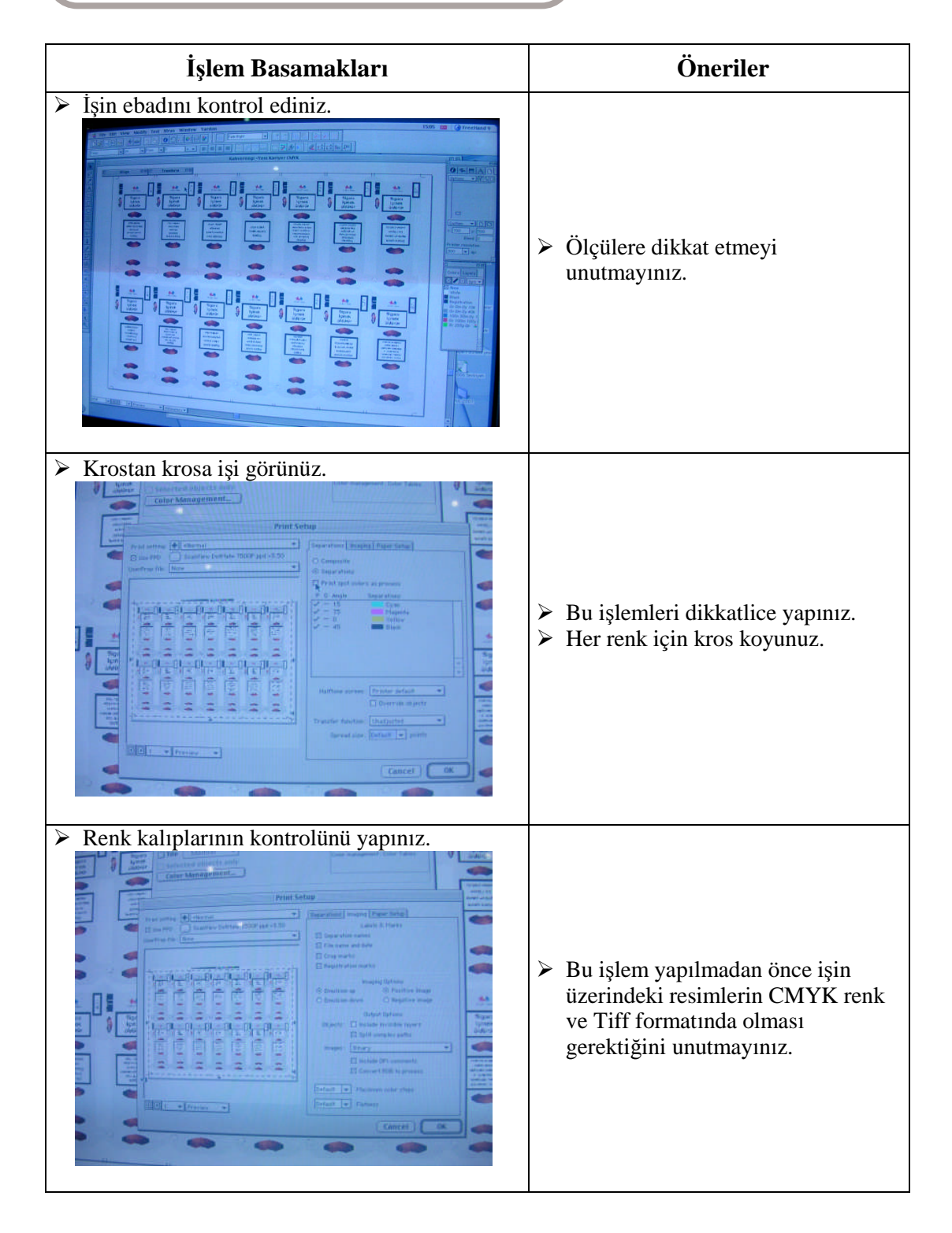

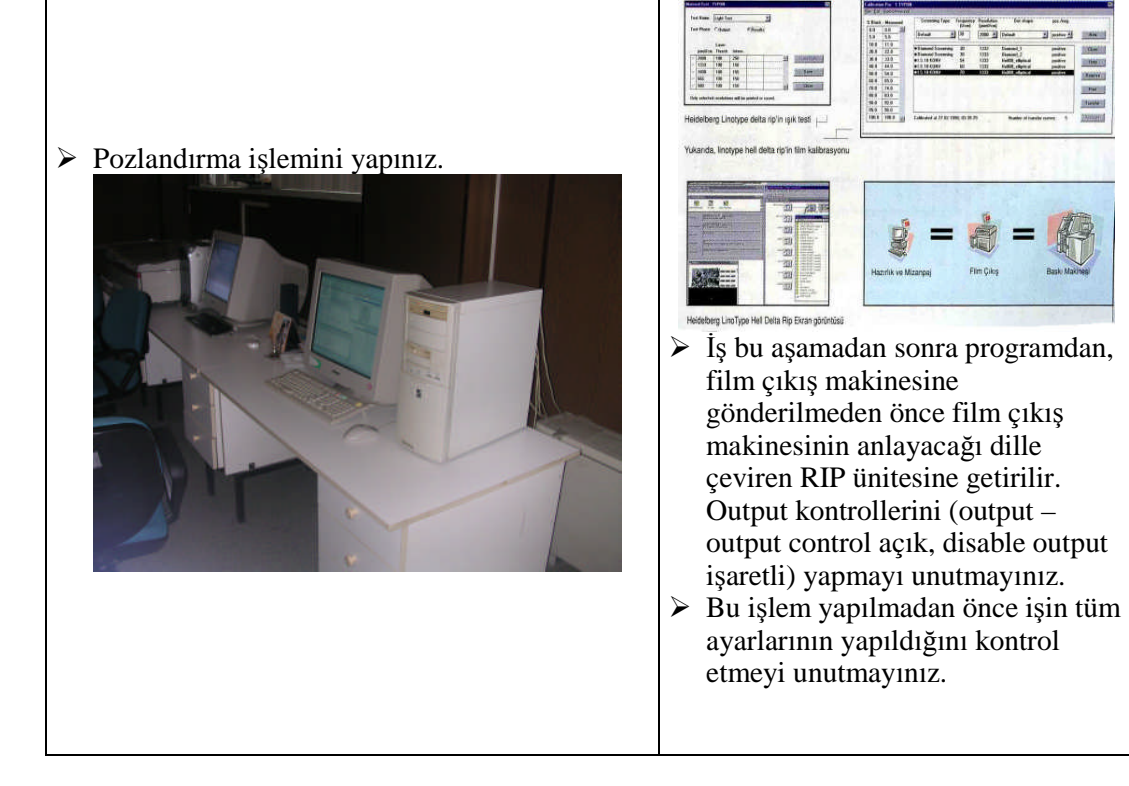

### **DEĞERLENDİRME ÖLÇÜTLERİ**

**Aşağıda hazırlanan değerlendirme ölçeğine göre uygulama faaliyeti 1'de yaptığınız programı değerlendiriniz. Gerçekleşme düzeyine göre " Evet-Hayır" seçeneklerinden uygun olanı işaretleyiniz.**

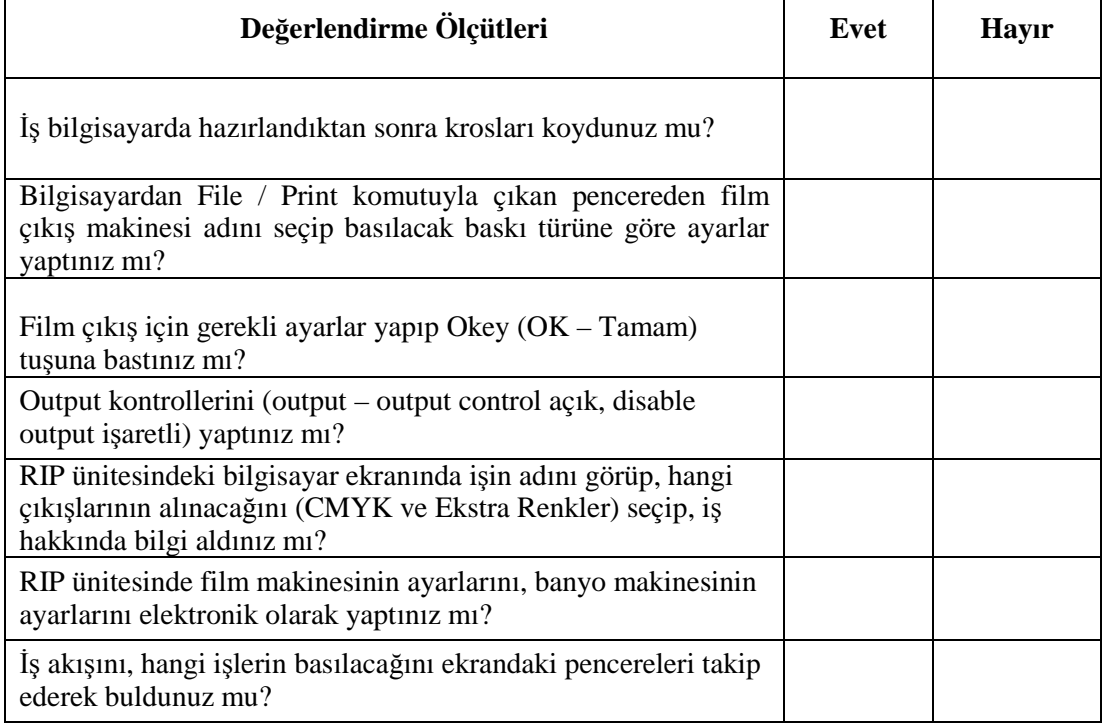

### **DEĞERLENDİRME**

Yaptığınız değerlendirme sonunda hayır şeklindeki cevaplarınızı bir daha gözden geçiriniz. Kendinizi yeterli görmüyorsanız öğrenme faaliyetini tekrar ediniz. Eksiklerinizi araştırarak ya da öğretmeninizden yardım alarak tamamlayabilirsiniz.

### **ÖLÇME VE DEĞERLENDİRME**

### **ÖLÇME SORULARI**

#### **Aşağıdaki soruları dikkatlice okuyarak doğru seçeneği işaretleyiniz.**

**1.** Aşağıdakilerden hangisi lazer pozlandırma için kullanılan ışık kaynağıdır?

**a)** Fülorasan ampul ve beyaz ışık kaynağı

**b)** Projeksiyon ampul ve sarı ışık kaynağı

**c)** Argon lazer mavi ışık kaynağı

**d)** Argon lazer kızıl ışık kaynağı

**2.** Ctf filmlerinde emülsiyonun filmin neresinde bulunduğu, kalınlık ve inceliği aşağıdaki seçeneklerin hangisinde verilmiştir?

**a)** Emülsiyon içte, dışta olabilir. Kalınlığı 0,10'nm – 0,18'nm arasında parlak ve mat olarak bulunabilir.

**b)** Emülsiyon içte olabilir. Kalınlığı 0,20'nm – 0,55'nm arasında parlak ve mat olarak bulunabilir.

**c)** Emülsiyon dışta olabilir. Kalınlığı 0,18'nm – 0,58'nm arasında parlak ve mat olarak bulunabilir.

**d)** Emülsiyon içte, dışta olabilir. Kalınlığı 0,55'nm – 0,58'nm arasında parlak ve mat olarak bulunabilir.

**3.** Ctf makinelerinde film ne ile pozlanır?

- **a)** Lazer ışık kaynağı ile
- **b)** Banyodaki kimyasallar ile
- **c)** Ortamdaki ısının etkisi ile
- **d)** Hiçbiri

### **DEĞERLENDİRME**

Cevaplarınızı cevap anahtarı ile karşılaştırınız. Doğru cevap sayınızı belirleyerek kendinizi değerlendiriniz. Yanlış cevap verdiğiniz ya da cevap verirken tereddüt yaşadığınız sorularla ilgili konuları faaliyete dönerek tekrar inceleyiniz.

Cevaplarınızı modül sonundaki cevap anahtarı ile karşılaştırınız ve doğru cevap sayınızı belirleyerek kendinizi değerlendiriniz.

## **MODÜL DEĞERLENDİRME**

Bir film çıkışı alınız.

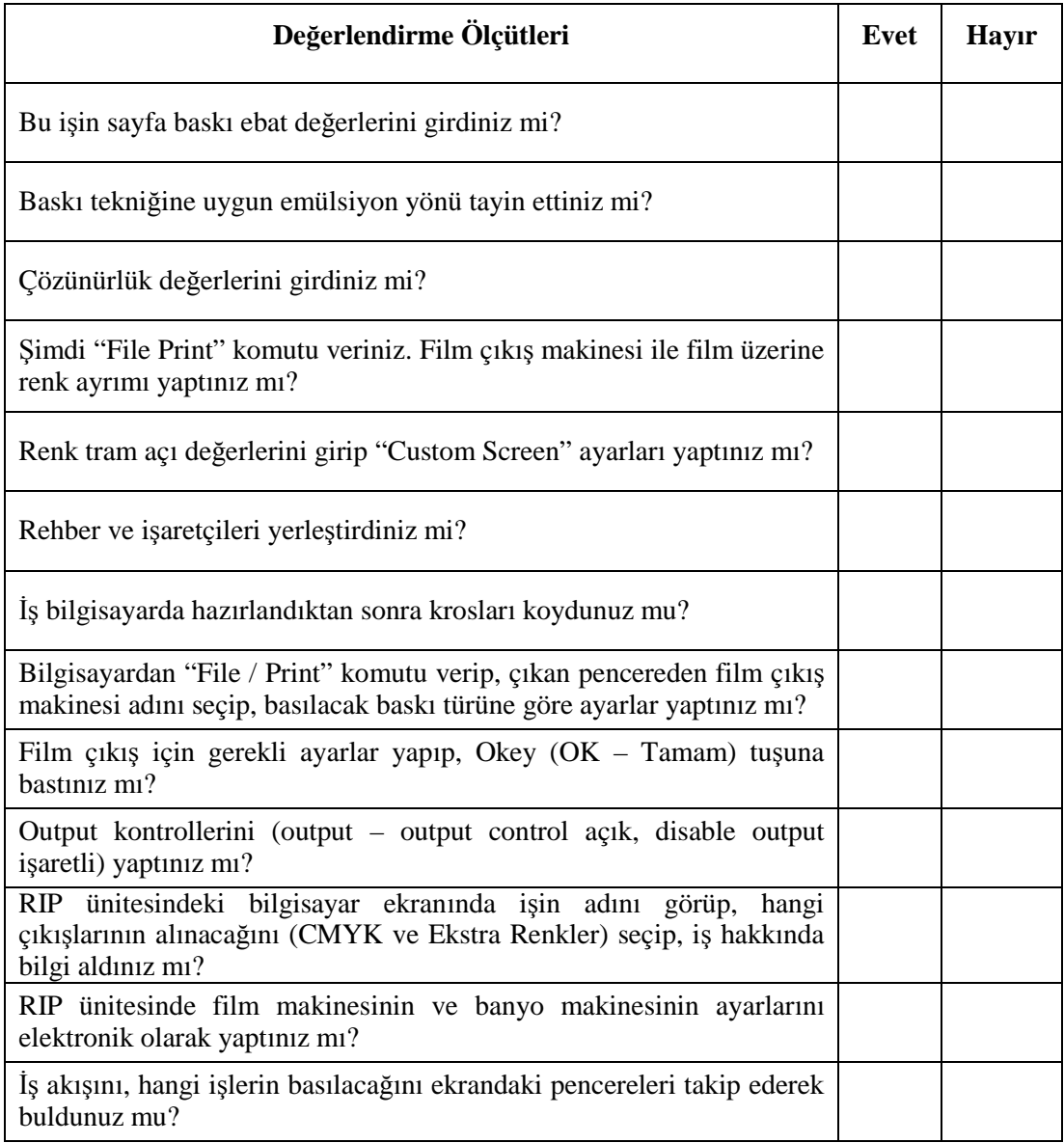

Yukarıdaki performans testini kendinize uygulayınız. Performans değerlendirmede "hayır" cevaplarınız var ise modülü tekrarlayınız. Modülü başarı ile bitirmişseniz ve amaçlanan yeterliği kazandıysanız bir sonraki modüle geçebilirsiniz.

### **Modüldeki yeterliğinizi ölçmesi için öğretmeninize başvurunuz.**

## **CEVAP ANAHTARLARI**

### **ÖĞRENME FAALİYETİ -1'İN CEVAP ANAHTARI**

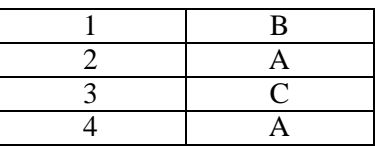

### **ÖĞRENME FAALİYETİ -2'NİN CEVAP ANAHTARI**

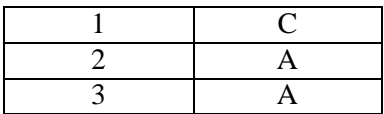

## **KAYNAKÇA**

- **DEMİRCİ Erdoğan**, Yayınlanmamış Ders Notları, Kocaeli, 2008.
- **YANIK Hayri**, "Masa Üstü Yayıncılık Kitabı", İstanbul, 1996.
- **YAMAN Recep**, **ANADOL Demir,** Reprodüksiyon ve Klişe Teknolojisi, İstanbul, 1984.